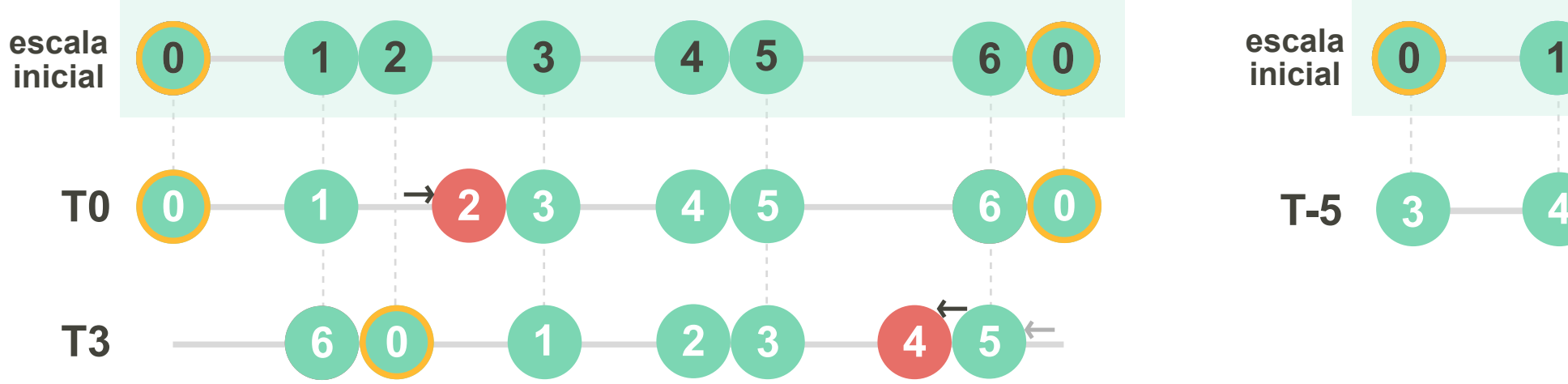

**contraste = 1**

## **ARMÓNICA menor - ARMÓNICA MAYOR**

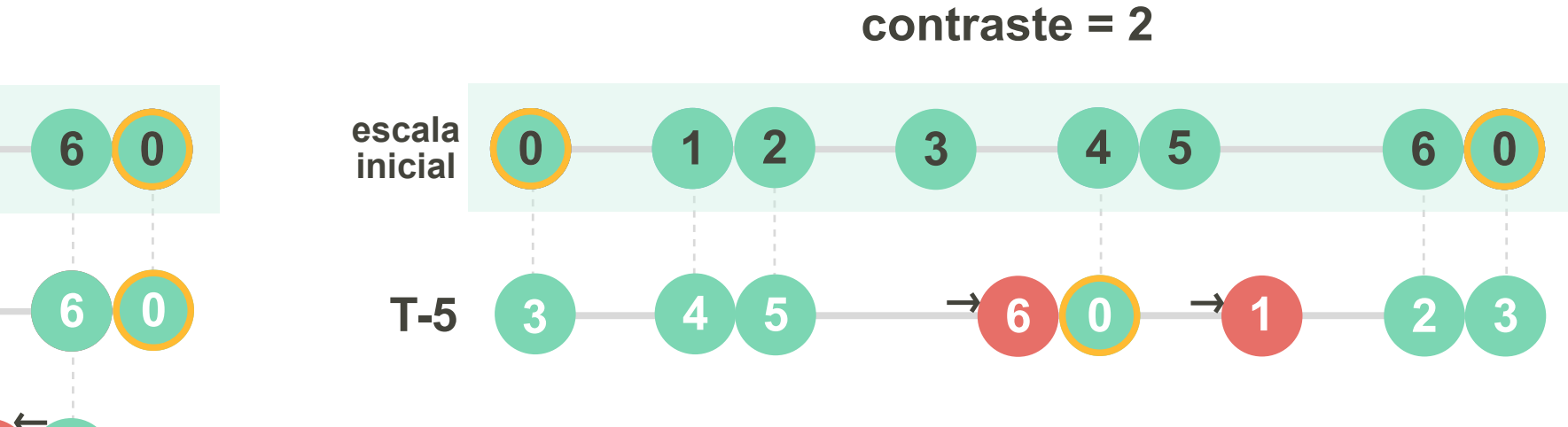

**contraste = 3**

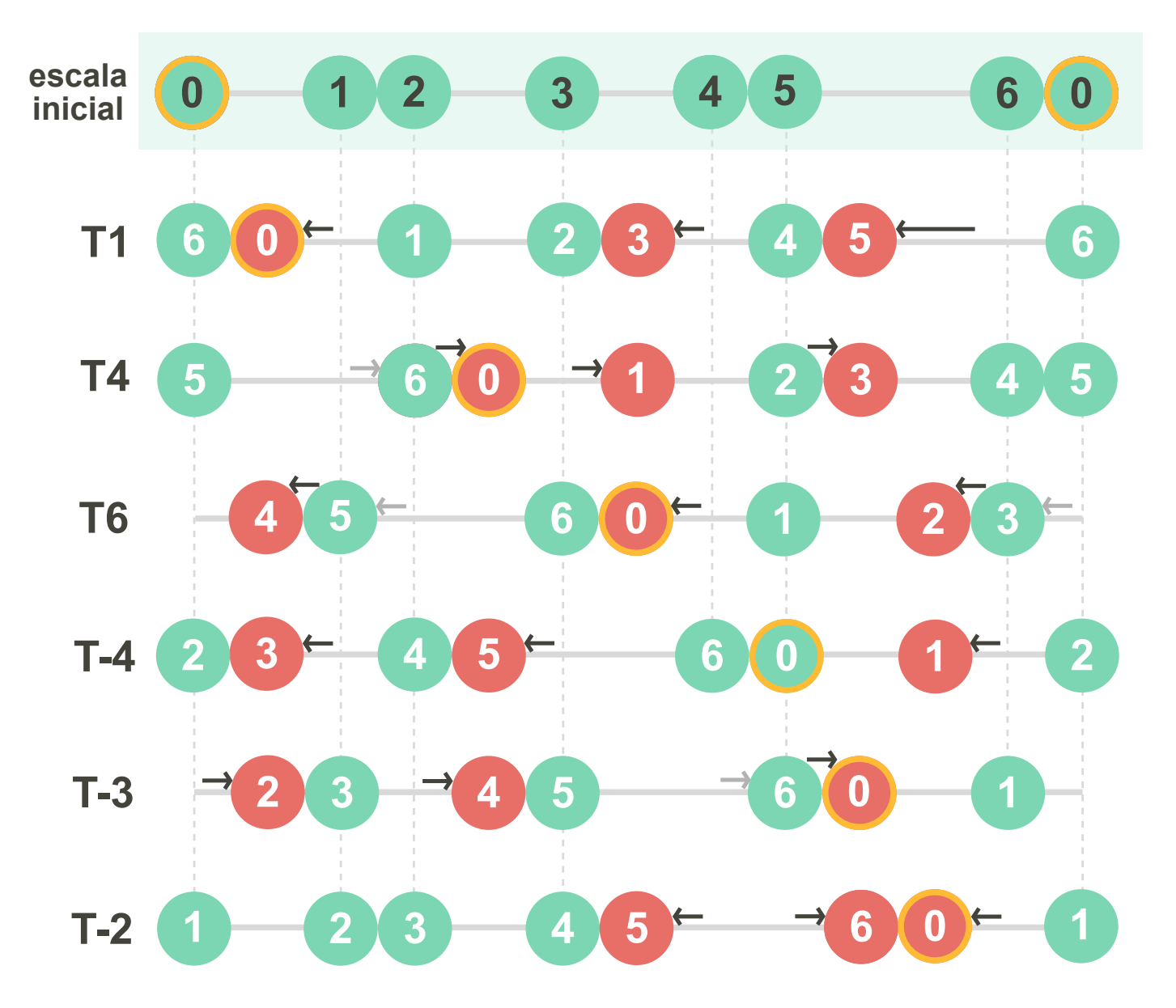

## **contraste = 4**

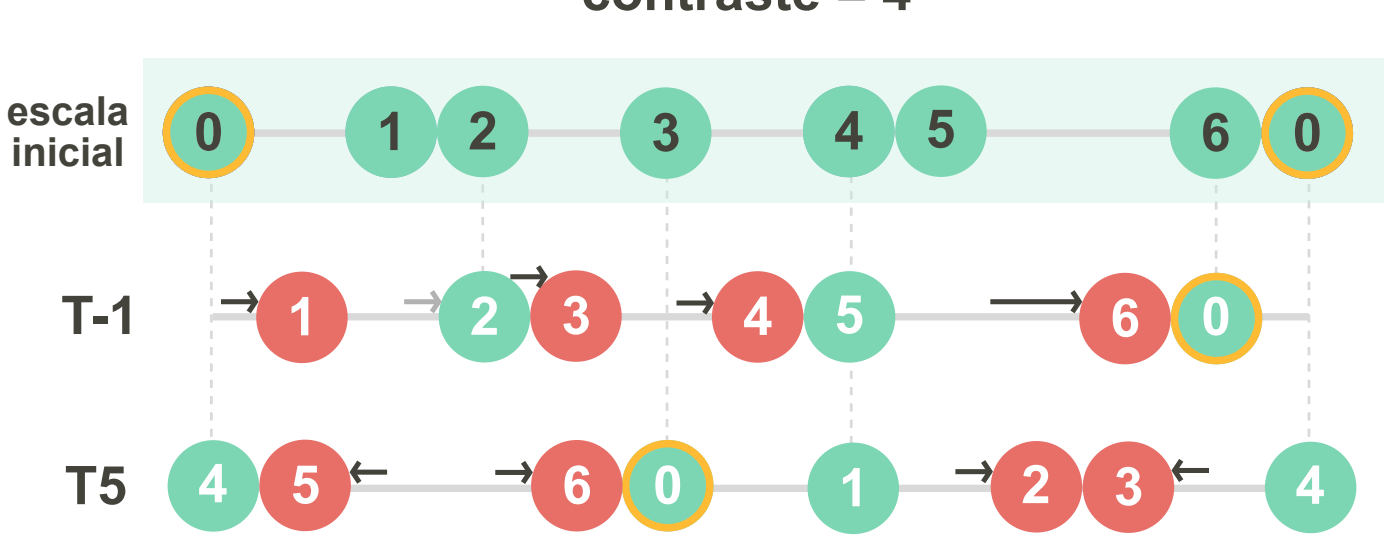

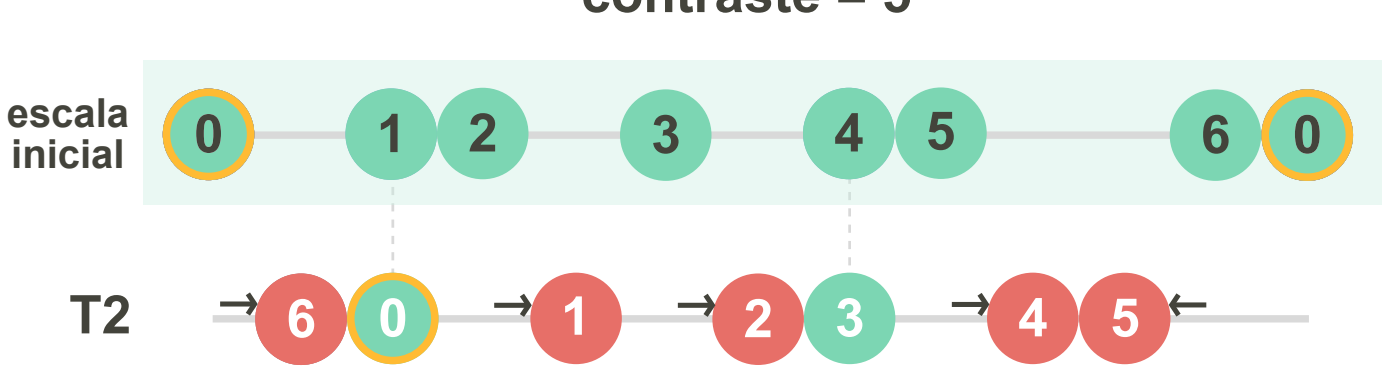

## **contraste = 5**

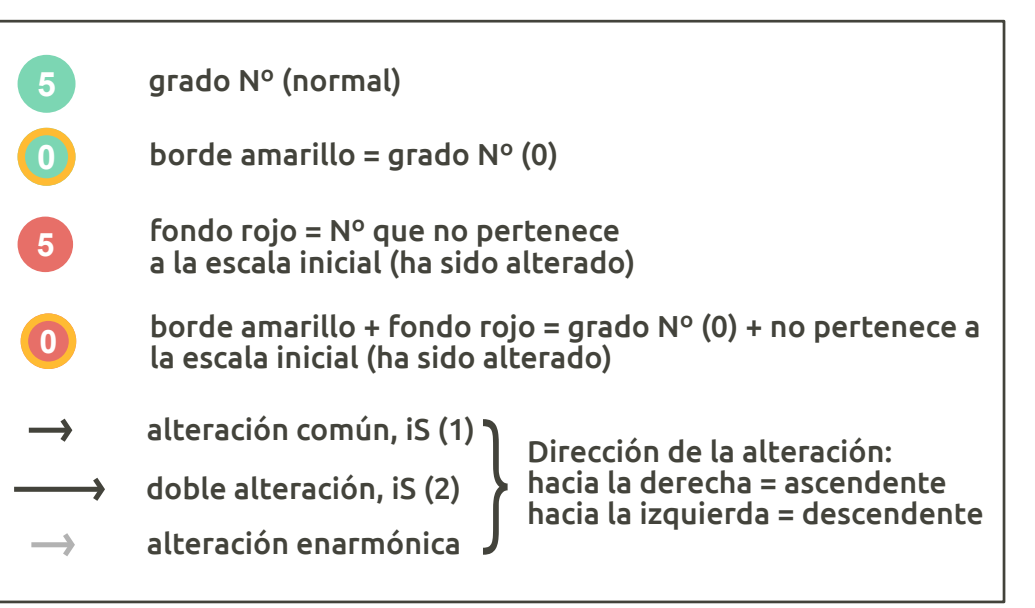

## **GUÍA DEL MAPA:**